## **Programy - Pascalov trojuholník :)**

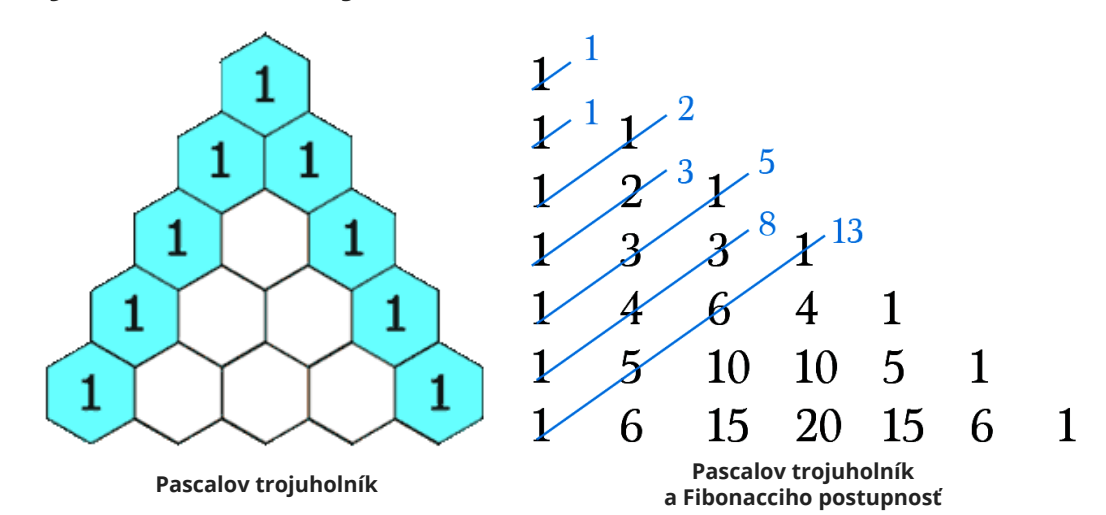

**Program napísaný v jazyku Pascal.**

```
program Pascalov trojuholnik inak;
var
  vyska,i,j,zackon:integer;
 riadok clen: array[1..8,1..8] of integer;
begin
  zackon:=1;
  vyska:=8;
 riadok clen[1,1]:=zackon;
  for i:=2 to 8 do
  begin
 riadok clen[i,1]:=zackon;
  riadok_clen[i,i]:=zackon;
  end;
for i:=3 to 8 do
  begin
  for j:=2 to i-1 do
  begin
  riadok_clen[i,j]:=riadok_clen[i-1,j-1]+riadok_clen[i-1,j]
  end;
  end;
for i:=1 to 8 do
  begin
  for j:=1 to i do
  begin
  write(riadok_clen[i,j]);
 write(' ' );
  end;
  writeln;
  end;
  readln;
end.
```
**Program napísaný v jazyku Pascal.**

program PascalovtrojuholnikOk2; function FAKTORIAL (cislo:integer):longint;

```
 var
  i: integer;
  f: longint;
  begin
 f:=1;
  for i:=cislo downto 2 do f:=f*i;
  FAKTORIAL:=f;
  end;
function KOMB CISLO (n,k:integer):longint;
  begin
  KOMB_CISLO:=FAKTORIAL(n) div FAKTORIAL(k) div FAKTORIAL(n-k)
  end;
var
 i,j:integer;
begin
 writeln (' 1');
  writeln (' 1 1');
 for i := 2 to 9 do begin
  write (' 1');
 for j:=1 to i-1 do write (KOMB CISLO(i,j):5);
  writeln (' 1');
  end;
  readln;
end.
Program napísaný v jazyku Pascal.
program PascalovtrojuholnikOk;
function FAKTORIAL (cislo:integer):longint;
  var
  i,j: integer;
  f: longint;
  begin
 f:=1:
  for i:=cislo downto 2 do f:=f*i;
  FAKTORIAL:=f;
  end;
function KOMB CISLO (n,k:integer):longint;
  begin
  KOMB_CISLO:=FAKTORIAL(n) div FAKTORIAL(k) div FAKTORIAL(n-k)
  end;
var
  i,j:integer;
begin
```

```
 writeln (' 1');
 writeln (' 1 1');
for i := 2 to 8 do begin
for j := 24 - (i * 3) downto 1 do write (' ' );
 write('1');
for j:=1 to i-1 do write (' ', KOMB CISLO(i,j):5);
 writeln (' 1');
 end;
 readln;
end.
```